# **Gov 50: 24. More Inference with Mathematical Models**

Matthew Blackwell

Harvard University

### **Roadmap**

- 1. Confidence intervals for experiments
- 2. Hypothesis testing with the CLT
- 3. Two-sample tests

## **1/** Confidence intervals for experiments

• More interesting to compare across groups.

- More interesting to compare across groups.
	- Differences in public opinion across groups
- More interesting to compare across groups.
	- Differences in public opinion across groups
	- Difference between treatment and control groups.
- More interesting to compare across groups.
	- Differences in public opinion across groups
	- Difference between treatment and control groups.
- Bedrock of causal inference!

• Back to the Social Pressure Mailer GOTV example.

- Back to the Social Pressure Mailer GOTV example.
	- Primary election in MI 2006
- Back to the Social Pressure Mailer GOTV example.
	- Primary election in MI 2006
- Treatment group: postcards showing their own and their neighbors' voting records.
- Back to the Social Pressure Mailer GOTV example.
	- Primary election in MI 2006
- Treatment group: postcards showing their own and their neighbors' voting records.
	- Sample size of treated group,  $n<sub>\tau</sub> = 360$  (artificially reducing sample size to highlight the math)
- Back to the Social Pressure Mailer GOTV example.
	- Primary election in MI 2006
- Treatment group: postcards showing their own and their neighbors' voting records.
	- Sample size of treated group,  $n<sub>\tau</sub> = 360$  (artificially reducing sample size to highlight the math)
- Control group: received nothing.
- Back to the Social Pressure Mailer GOTV example.
	- Primary election in MI 2006
- Treatment group: postcards showing their own and their neighbors' voting records.
	- Sample size of treated group,  $n<sub>\tau</sub> = 360$  (artificially reducing sample size to highlight the math)
- Control group: received nothing.
	- Sample size of the control group,  $n_c = 1890$

• Outcome:  $Y_i = 1$  if *i* voted, 0 otherwise.

- Outcome:  $Y_i = 1$  if *i* voted, 0 otherwise.
- Turnout rate (sample mean) in treated group,  $\overline{Y}_{\mathcal{T}}=0.37$
- Outcome:  $Y_i = 1$  if *i* voted, 0 otherwise.
- Turnout rate (sample mean) in treated group,  $\overline{Y}_{\tau}=0.37$
- Turnout rate (sample mean) in control group,  $\overline{Y}_c = 0.30$
- Outcome:  $Y_i = 1$  if *i* voted, 0 otherwise.
- Turnout rate (sample mean) in treated group,  $\overline{Y}_{\tau} = 0.37$
- Turnout rate (sample mean) in control group,  $\overline{Y}_c = 0.30$
- Estimated **average treatment effect**

$$
\widehat{\text{ATE}} = \overline{Y}_T - \overline{Y}_C = 0.07
$$

• Parameter: **population ATE**  $\mu_{\tau} - \mu_{\tau}$ 

- Parameter: **population ATE**  $\mu_T \mu_C$ 
	- $\mu_{\mathcal{T}}$ : Turnout rate in the population if everyone received treatment.

- Parameter: **population ATE**  $\mu_T \mu_C$ 
	- $\mu_{\mathcal{T}}$ : Turnout rate in the population if everyone received treatment.
	- $\mu_{C}$ : Turnout rate in the population if everyone received control.

- Parameter: **population ATE**  $\mu_{\tau} \mu_{\tau}$ 
	- $\mu_{\mathcal{T}}$ : Turnout rate in the population if everyone received treatment.
	- $\mu_{C}$ : Turnout rate in the population if everyone received control.
- Estimator:  $\widehat{ATE} = \overline{Y}_{\tau} \overline{Y}_{\tau}$

- Parameter: **population ATE**  $\mu_{\tau} \mu_{\tau}$ 
	- $\mu_{\mathcal{T}}$ : Turnout rate in the population if everyone received treatment.
	- $\mu_{C}$ : Turnout rate in the population if everyone received control.
- Estimator:  $\widehat{ATE} = \overline{Y}_{\tau} \overline{Y}_{\tau}$

- Parameter: **population ATE**  $\mu_{\tau} \mu_{\tau}$ 
	- $\mu_{\mathcal{T}}$ : Turnout rate in the population if everyone received treatment.
	- $\mu_{C}$ : Turnout rate in the population if everyone received control.
- Estimator:  $\widehat{ATE} = \overline{Y}_{\tau} \overline{Y}_{\tau}$

By the CLT in large samples, we know that:

• 
$$
\overline{Y}_T \approx N\left(\mu_T, \frac{\mu_T(1-\mu_T)}{n_c}\right)
$$

- Parameter: **population ATE**  $\mu_{\tau} \mu_{\tau}$ 
	- $\mu_{\mathcal{T}}$ : Turnout rate in the population if everyone received treatment.
	- $\mu_{C}$ : Turnout rate in the population if everyone received control.
- Estimator:  $\widehat{\text{ATE}} = \overline{Y}_\tau \overline{Y}_c$

By the CLT in large samples, we know that:

$$
\textbf{ \textbullet } \overline{Y}_T \approx N\left(\mu_T, \tfrac{\mu_T(1-\mu_T)}{n_C}\right)
$$

•  $\overline{Y}_C \approx N(\mu_C, \frac{\mu_C(1-\mu_C)}{n_C})$ 

- Parameter: **population ATE**  $\mu_{\tau} \mu_{\tau}$ 
	- $\mu_{\mathcal{T}}$ : Turnout rate in the population if everyone received treatment.
	- $\mu_{C}$ : Turnout rate in the population if everyone received control.
- Estimator:  $\widehat{\text{ATE}} = \overline{Y}_\tau \overline{Y}_c$

By the CLT in large samples, we know that:

$$
\textbf{•} \ \ \overline{Y}_T \approx N\left(\mu_T, \tfrac{\mu_T(1-\mu_T)}{n_C}\right)
$$

•  $\overline{Y}_C \approx N(\mu_C, \frac{\mu_C(1-\mu_C)}{n_C})$ 

• 
$$
\rightsquigarrow \overline{Y}_T - \overline{Y}_C \approx N(\mu_T - \mu_C, SE_{diff}^2)
$$

- Parameter: **population ATE**  $\mu_{\tau} \mu_{\tau}$ 
	- $\mu_{\mathcal{T}}$ : Turnout rate in the population if everyone received treatment.
	- $\mu_{C}$ : Turnout rate in the population if everyone received control.
- Estimator:  $\widehat{\text{ATE}} = \overline{Y}_\tau \overline{Y}_c$

By the CLT in large samples, we know that:

$$
\textbf{•} \ \ \overline{Y}_T \approx N\left(\mu_T, \tfrac{\mu_T(1-\mu_T)}{n_C}\right)
$$

•  $\overline{Y}_C \approx N(\mu_C, \frac{\mu_C(1-\mu_C)}{n_C})$ 

• 
$$
\rightsquigarrow \overline{Y}_T - \overline{Y}_C \approx N(\mu_T - \mu_C, SE_{diff}^2)
$$

- Parameter: **population ATE**  $\mu_{\tau} \mu_{\tau}$ 
	- $\mu_{\mathcal{T}}$ : Turnout rate in the population if everyone received treatment.
	- $\mu_{C}$ : Turnout rate in the population if everyone received control.
- Estimator:  $\widehat{\text{ATE}} = \overline{Y}_\tau \overline{Y}_c$

By the CLT in large samples, we know that:

$$
\textbf{•} \ \ \overline{Y}_T \approx N\left(\mu_T, \tfrac{\mu_T(1-\mu_T)}{n_C}\right)
$$

$$
\textbf{ \textcolor{red}{\bullet}} \ \ \overline{Y}_C \approx N\left(\mu_C, \tfrac{\mu_C(1-\mu_C)}{n_C}\right)
$$

• 
$$
\rightsquigarrow \overline{Y}_T - \overline{Y}_C \approx N(\mu_T - \mu_C, SE_{diff}^2)
$$

But what is the  $SE_{\text{diff}}$  in this case?

#### **Spread of a difference in normals**

If we take the difference between two independent normal r.v.s, what happens to the spread?

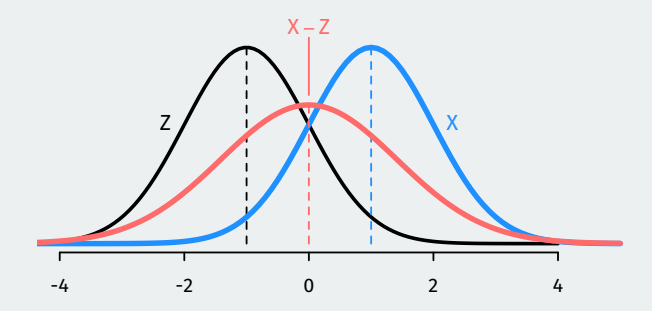

The spread of the difference is **larger** than the spread of the two variables being differenced!

• SE of a difference in means **adds** the SEs for each group

$$
SE_{\text{diff}} = \sqrt{SE_T^2 + SE_C^2}
$$

• SE of a difference in means **adds** the SEs for each group

$$
SE_{\text{diff}} = \sqrt{SE_T^2 + SE_C^2}
$$

• Using what we know about SEs with binary outcomes:

$$
SE_{\text{diff}} = \sqrt{\frac{\mu_T (1 - \mu_T)}{n_t} + \frac{\mu_C (1 - \mu_C)}{n_C}}
$$

• SE of a difference in means **adds** the SEs for each group

$$
SE_{\text{diff}} = \sqrt{SE_T^2 + SE_C^2}
$$

• Using what we know about SEs with binary outcomes:

$$
SE_{\text{diff}} = \sqrt{\frac{\mu_T (1 - \mu_T)}{n_t} + \frac{\mu_C (1 - \mu_C)}{n_C}}
$$

• Chance errors  $\overline{Y}_{\mathcal{T}} - \overline{Y}_{\mathcal{C}} - (\mu_{\mathcal{T}} - \mu_{\mathcal{C}}) \approx N(0,SE_{\mathsf{diff}})$ 

• SE of a difference in means **adds** the SEs for each group

$$
SE_{\text{diff}} = \sqrt{SE_T^2 + SE_C^2}
$$

• Using what we know about SEs with binary outcomes:

$$
SE_{\text{diff}} = \sqrt{\frac{\mu_T (1 - \mu_T)}{n_t} + \frac{\mu_C (1 - \mu_C)}{n_C}}
$$

- Chance errors  $\overline{Y}_{\mathcal{T}} \overline{Y}_{\mathcal{C}} (\mu_{\mathcal{T}} \mu_{\mathcal{C}}) \approx N(0,SE_{\mathsf{diff}})$ 
	- We can construct a 95% CI with  $\widehat{\text{ATE}} \pm 1.96 \times SE_{\text{diff}}$

But we don't know  $\mu_{\mathcal{T}}$  or  $\mu_{\mathcal{C}}$ ! Plug in our sample proportions to estimate the SE:

$$
\widehat{\text{SE}}_{\text{diff}} = \sqrt{\frac{\overline{Y}_{\mathcal{T}}(1 - \overline{Y}_{\mathcal{T}})}{n_t} + \frac{\overline{Y}_{\mathcal{C}}(1 - \overline{Y}_{\mathcal{C}})}{n_{\mathcal{C}}}}
$$

$$
= \sqrt{\frac{0.37 \times 0.63}{360} + \frac{0.3 \times 0.7}{1890}} = 0.028
$$

But we don't know  $\mu_{\mathcal{T}}$  or  $\mu_{\mathcal{C}}$ ! Plug in our sample proportions to estimate the SE:

$$
\widehat{\text{SE}}_{\text{diff}} = \sqrt{\frac{\overline{Y}_{\mathcal{T}}(1 - \overline{Y}_{\mathcal{T}})}{n_t} + \frac{\overline{Y}_{\mathcal{C}}(1 - \overline{Y}_{\mathcal{C}})}{n_{\mathcal{C}}}}
$$

$$
= \sqrt{\frac{0.37 \times 0.63}{360} + \frac{0.3 \times 0.7}{1890}} = 0.028
$$

Now we can construct confidence intervals based on the CLT like last time:

$$
C\mathit{l}_{95} = \widehat{\text{ATE}} \pm 1.96 \times \widehat{\text{SE}}_{\text{diff}}
$$

But we don't know  $\mu_{\mathcal{T}}$  or  $\mu_{\mathcal{C}}$ ! Plug in our sample proportions to estimate the SE:

$$
\widehat{\text{SE}}_{\text{diff}} = \sqrt{\frac{\overline{Y}_{\mathcal{T}}(1 - \overline{Y}_{\mathcal{T}})}{n_t} + \frac{\overline{Y}_{\mathcal{C}}(1 - \overline{Y}_{\mathcal{C}})}{n_{\mathcal{C}}}}
$$

$$
= \sqrt{\frac{0.37 \times 0.63}{360} + \frac{0.3 \times 0.7}{1890}} = 0.028
$$

Now we can construct confidence intervals based on the CLT like last time:

$$
\begin{aligned} C\,\textit{I}_{95}=&\widehat{\text{ATE}}\pm1.96\times\widehat{\text{SE}}_{\text{diff}}\\ =& 0.07\pm1.96\times0.028 \end{aligned}
$$

But we don't know  $\mu_{\mathcal{T}}$  or  $\mu_{\mathcal{C}}$ ! Plug in our sample proportions to estimate the SE:

$$
\widehat{\text{SE}}_{\text{diff}} = \sqrt{\frac{\overline{Y}_{\mathcal{T}}(1 - \overline{Y}_{\mathcal{T}})}{n_t} + \frac{\overline{Y}_{\mathcal{C}}(1 - \overline{Y}_{\mathcal{C}})}{n_{\mathcal{C}}}}
$$

$$
= \sqrt{\frac{0.37 \times 0.63}{360} + \frac{0.3 \times 0.7}{1890}} = 0.028
$$

Now we can construct confidence intervals based on the CLT like last time:

$$
CI_{95} = \widehat{ATE} \pm 1.96 \times \widehat{SE}_{diff}
$$

$$
= 0.07 \pm 1.96 \times 0.028
$$

$$
= 0.07 \pm 0.054
$$
#### **Confidence intervals**

But we don't know  $\mu_{\mathcal{T}}$  or  $\mu_{\mathcal{C}}$ ! Plug in our sample proportions to estimate the SE:

$$
\widehat{\text{SE}}_{\text{diff}} = \sqrt{\frac{\overline{Y}_{\mathcal{T}}(1 - \overline{Y}_{\mathcal{T}})}{n_t} + \frac{\overline{Y}_{\mathcal{C}}(1 - \overline{Y}_{\mathcal{C}})}{n_{\mathcal{C}}}}
$$

$$
= \sqrt{\frac{0.37 \times 0.63}{360} + \frac{0.3 \times 0.7}{1890}} = 0.028
$$

Now we can construct confidence intervals based on the CLT like last time:

$$
CI_{95} = \widehat{\text{ATE}} \pm 1.96 \times \widehat{\text{SE}}_{\text{diff}}
$$

$$
= 0.07 \pm 1.96 \times 0.028
$$

$$
= 0.07 \pm 0.054
$$

$$
= [0.016, 0.124]
$$

#### **Confidence intervals**

But we don't know  $\mu_{\mathcal{T}}$  or  $\mu_{\mathcal{C}}$ ! Plug in our sample proportions to estimate the SE:

$$
\widehat{\text{SE}}_{\text{diff}} = \sqrt{\frac{\overline{Y}_{\mathcal{T}}(1 - \overline{Y}_{\mathcal{T}})}{n_t} + \frac{\overline{Y}_{\mathcal{C}}(1 - \overline{Y}_{\mathcal{C}})}{n_{\mathcal{C}}}}
$$

$$
= \sqrt{\frac{0.37 \times 0.63}{360} + \frac{0.3 \times 0.7}{1890}} = 0.028
$$

Now we can construct confidence intervals based on the CLT like last time:

$$
CI_{95} = \widehat{\text{ATE}} \pm 1.96 \times \widehat{\text{SE}}_{\text{diff}}
$$

$$
= 0.07 \pm 1.96 \times 0.028
$$

$$
= 0.07 \pm 0.054
$$

$$
= [0.016, 0.124]
$$

Range of possibilities taking into account plausible chance errors.

# **2/** Hypothesis testing with the CLT

• Statistical hypothesis testing is a **thought experiment**.

- Statistical hypothesis testing is a **thought experiment**.
- What would the world look like **if we knew the truth**?
- Statistical hypothesis testing is a **thought experiment**.
- What would the world look like **if we knew the truth**?
- Conducted with several steps:
- Statistical hypothesis testing is a **thought experiment**.
- What would the world look like **if we knew the truth**?
- Conducted with several steps:
	- 1. Specify your **null** and **alternative hypotheses**
- Statistical hypothesis testing is a **thought experiment**.
- What would the world look like **if we knew the truth**?
- Conducted with several steps:
	- 1. Specify your **null** and **alternative hypotheses**
	- 2. Choose an appropriate **test statistic** and level of test  $\alpha$
- Statistical hypothesis testing is a **thought experiment**.
- What would the world look like **if we knew the truth**?
- Conducted with several steps:
	- 1. Specify your **null** and **alternative hypotheses**
	- 2. Choose an appropriate **test statistic** and level of test  $\alpha$
	- 3. Derive the **reference distribution** of the test statistic under the null.
- Statistical hypothesis testing is a **thought experiment**.
- What would the world look like **if we knew the truth**?
- Conducted with several steps:
	- 1. Specify your **null** and **alternative hypotheses**
	- 2. Choose an appropriate **test statistic** and level of test  $\alpha$
	- 3. Derive the **reference distribution** of the test statistic under the null.
	- 4. Use this distribution to calculate the **p-value**.
- Statistical hypothesis testing is a **thought experiment**.
- What would the world look like **if we knew the truth**?
- Conducted with several steps:
	- 1. Specify your **null** and **alternative hypotheses**
	- 2. Choose an appropriate **test statistic** and level of test  $\alpha$
	- 3. Derive the **reference distribution** of the test statistic under the null.
	- 4. Use this distribution to calculate the **p-value**.
	- 5. Use p-value to decide whether to reject the null hypothesis or not

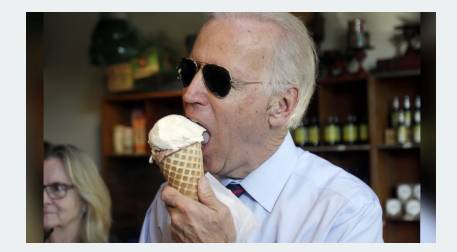

• What proportion of the public approves of Biden's job as president?

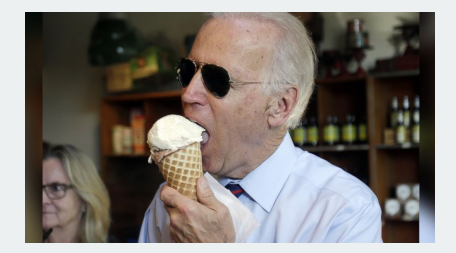

- What proportion of the public approves of Biden's job as president?
- Latest Gallup poll:  $\overline{Y} = 0.42$  with  $n = 812$

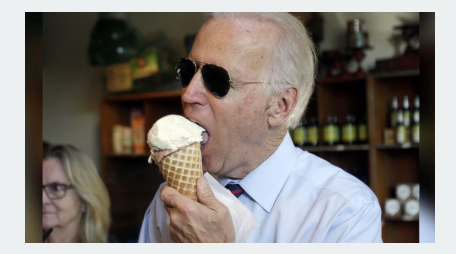

- What proportion of the public approves of Biden's job as president?
- Latest Gallup poll:  $\overline{Y} = 0.42$  with  $n = 812$
- Could we reject the null that Biden's national support is 50%?

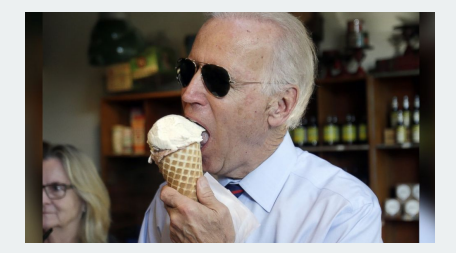

- What proportion of the public approves of Biden's job as president?
- Latest Gallup poll:  $\overline{Y} = 0.42$  with  $n = 812$
- Could we reject the null that Biden's national support is 50%?
	- Null:  $H_0: p = 0.5$

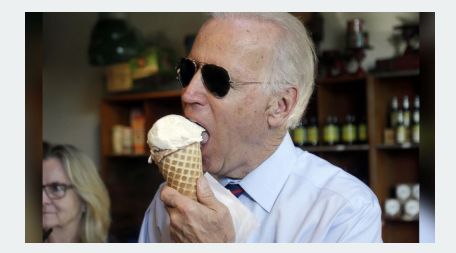

- What proportion of the public approves of Biden's job as president?
- Latest Gallup poll:  $\overline{Y} = 0.42$  with  $n = 812$
- Could we reject the null that Biden's national support is 50%?
	- Null:  $H_0: p = 0.5$
	- Alternative:  $H_1: p \neq 0.5$

population distribution distribution and the stimator of the stimator  $\sim$ 

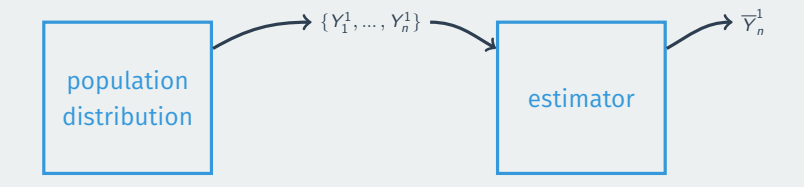

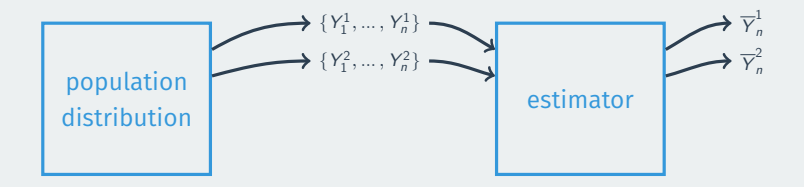

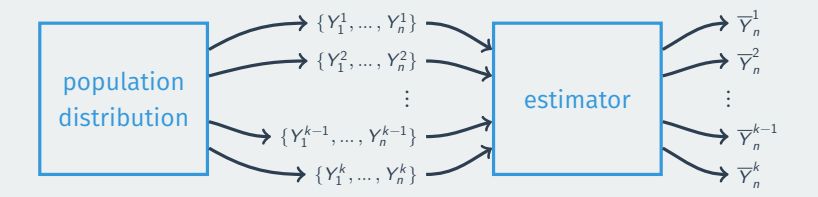

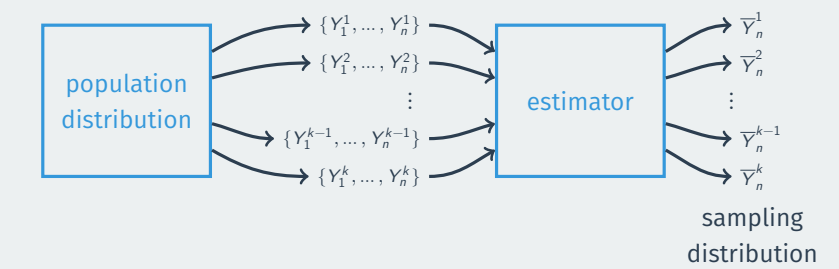

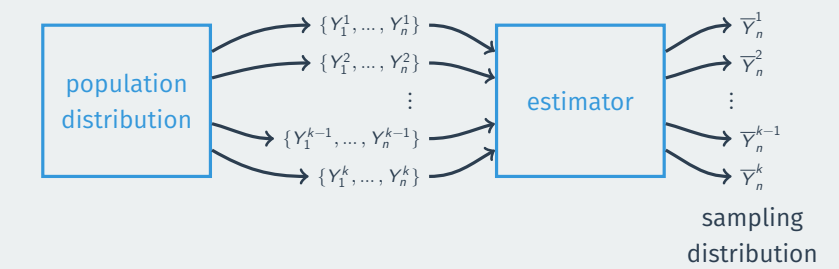

# **CLT for hypothesis testing**

Under the null, we know the distribution of  $\overline{Y}$ :

$$
\overline{Y} \approx N\left(p, \frac{p(1-p)}{n}\right) = N\left(0.5, \frac{0.5 \times 0.5}{812}\right)
$$

#### **CLT for hypothesis testing**

Under the null, we know the distribution of  $\overline{Y}$ :

$$
\overline{Y} \approx N\left(p, \frac{p(1-p)}{n}\right) = N\left(0.5, \frac{0.5 \times 0.5}{812}\right)
$$

Using the rules of normal transformations if  $X \sim N(\mu, \sigma^2)$ :

$$
\frac{X-\mu}{\sigma}\sim \mathit{N}(0,1)
$$

#### **CLT for hypothesis testing**

Under the null, we know the distribution of  $\overline{Y}$ :

$$
\overline{Y} \approx N\left(p, \frac{p(1-p)}{n}\right) = N\left(0.5, \frac{0.5 \times 0.5}{812}\right)
$$

Using the rules of normal transformations if  $X \sim N(\mu, \sigma^2)$ :

$$
\frac{X-\mu}{\sigma}\sim \mathit{N}(0,1)
$$

Then under the null, know the distribution of the following test statistic:

$$
Z=\frac{\overline{Y}-0.5}{0.5/\sqrt{812}}\approx N(0,1)
$$

#### What we observe:

$$
Z_{\text{obs}} = \frac{\overline{Y} - 0.5}{0.5/\sqrt{812}} = \frac{0.42 - 0.5}{0.5/\sqrt{812}} = -\frac{0.08}{0.018} = -4.44
$$

What we observe:

$$
Z_{\text{obs}} = \frac{\overline{Y} - 0.5}{0.5/\sqrt{812}} = \frac{0.42 - 0.5}{0.5/\sqrt{812}} = -\frac{0.08}{0.018} = -4.44
$$

Our observed sample proportion is 4.44 SEs away from 0.5 under the null. What's the probability of being that far away? (**p-value**)

 $pnorm(-4.44, mean = 0, sd = 1) + #$  prob being below -4.44  $(1 - pnorm(4.44, mean = 0, sd = 1))$  ## prob being above 4.44

## [1] 0.000009

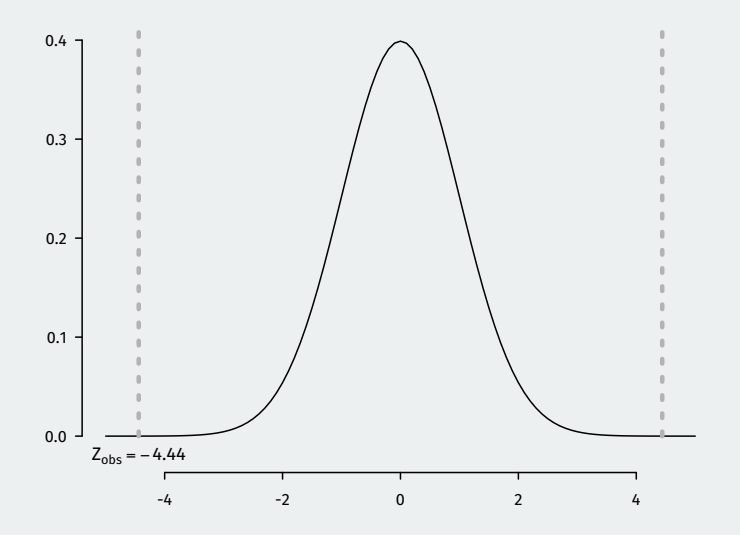

• Hypothesis testing using the CLT pretty much takes this general form no matter what the estimator of interest is.

- Hypothesis testing using the CLT pretty much takes this general form no matter what the estimator of interest is.
- Hypotheses:  $H_0: \mu = \mu_0$  (null guess),  $H_1: \mu \neq \mu_0$

- Hypothesis testing using the CLT pretty much takes this general form no matter what the estimator of interest is.
- Hypotheses:  $H_0: \mu = \mu_0$  (null guess),  $H_1: \mu \neq \mu_0$
- Test statistic:

$$
Z = \frac{\text{observed value} - \text{null guess}}{\widehat{SE}} = \frac{\overline{Y} - \mu_0}{\widehat{SE}}
$$

- Hypothesis testing using the CLT pretty much takes this general form no matter what the estimator of interest is.
- Hypotheses:  $H_0: \mu = \mu_0$  (null guess),  $H_1: \mu \neq \mu_0$
- Test statistic:

$$
Z = \frac{\text{observed value} - \text{null guess}}{\widehat{SE}} = \frac{\overline{Y} - \mu_0}{\widehat{SE}}
$$

• The exact estimator for the standard error  $\widehat{SE}$  will depend on the estimator of interest.

- Hypothesis testing using the CLT pretty much takes this general form no matter what the estimator of interest is.
- Hypotheses:  $H_0: \mu = \mu_0$  (null guess),  $H_1: \mu \neq \mu_0$
- Test statistic:

$$
Z = \frac{\text{observed value} - \text{null guess}}{\widehat{SE}} = \frac{\overline{Y} - \mu_0}{\widehat{SE}}
$$

- The exact estimator for the standard error  $\widehat{SE}$  will depend on the estimator of interest.
- Null distribution:  $Z \approx N(0, 1)$  by the CLT

- Hypothesis testing using the CLT pretty much takes this general form no matter what the estimator of interest is.
- Hypotheses:  $H_0: \mu = \mu_0$  (null guess),  $H_1: \mu \neq \mu_0$
- Test statistic:

$$
Z = \frac{\text{observed value} - \text{null guess}}{\widehat{SE}} = \frac{\overline{Y} - \mu_0}{\widehat{SE}}
$$

- The exact estimator for the standard error  $\widehat{SE}$  will depend on the estimator of interest.
- Null distribution:  $Z \approx N(0, 1)$  by the CLT
- p-value: probability of a standard normal being bigger than  $|Z_{\text{obs}}|$

# **Rejecting regions**

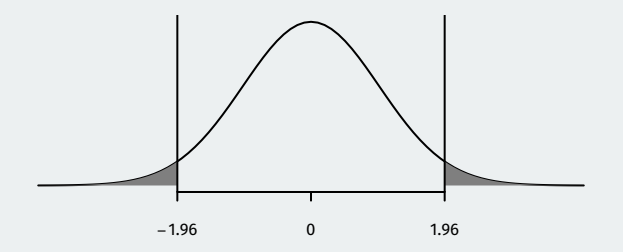

• Reject if p-value is below  $\alpha$  (usually 0.05).

# **Rejecting regions**

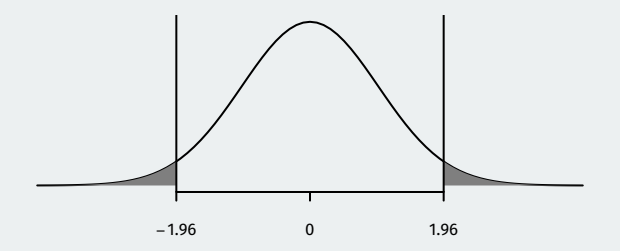

- Reject if p-value is below  $\alpha$  (usually 0.05).
	- We know 5% of the time  $Z$  will be bigger than 1.96.
# **Rejecting regions**

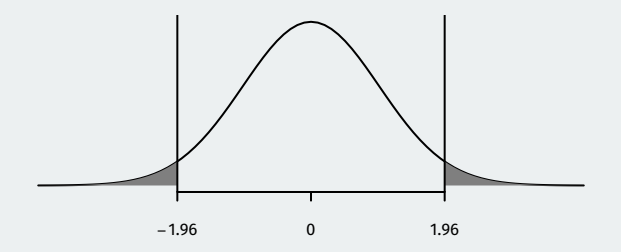

- Reject if p-value is below  $\alpha$  (usually 0.05).
	- We know 5% of the time  $Z$  will be bigger than 1.96.
	- If  $Z_{\text{obs}} > 1.96$  or  $Z_{\text{obs}} < -1.96$ , then the p-value must be below 0.05

# **Rejecting regions**

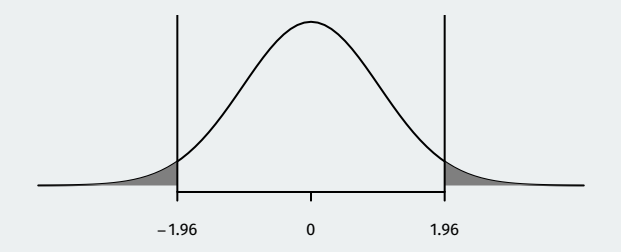

- Reject if p-value is below  $\alpha$  (usually 0.05).
	- We know 5% of the time  $Z$  will be bigger than 1.96.
	- If  $Z_{\text{obs}} > 1.96$  or  $Z_{\text{obs}} < -1.96$ , then the p-value must be below 0.05
	- We can reject if  $|Z_{\text{obs}}| > 1.96$

# **3/** Two-sample tests

• Parameter: **population ATE**  $\mu_T - \mu_C$ 

- Parameter: **population ATE**  $\mu_T \mu_C$
- Goal: learn about the population difference in means
- Parameter: **population ATE**  $\mu_T \mu_C$
- Goal: learn about the population difference in means
- Usual null hypothesis: no difference in population means (ATE = 0)
- Parameter: **population ATE**  $\mu_T \mu_C$
- Goal: learn about the population difference in means
- Usual null hypothesis: no difference in population means (ATE = 0)
	- Null:  $H_0: \mu_T \mu_C = 0$
- Parameter: **population ATE**  $\mu_{\tau} \mu_{C}$
- Goal: learn about the population difference in means
- Usual null hypothesis: no difference in population means (ATE = 0)
	- Null:  $H_0: \mu_T \mu_C = 0$
	- Two-sided alternative:  $H_1$  :  $\mu_T \mu_C \neq 0$
- Parameter: **population ATE**  $\mu_{\tau} \mu_{\tau}$
- Goal: learn about the population difference in means
- Usual null hypothesis: no difference in population means (ATE = 0)
	- Null:  $H_0: \mu_T \mu_C = 0$
	- Two-sided alternative:  $H_1$  :  $\mu_T \mu_C \neq 0$
- In words: are the differences in sample means just due to chance?

• Sample turnout rates:  $\overline{Y}_{T} = 0.37, \overline{Y}_{C} = 0.30$ 

- Sample turnout rates:  $\overline{Y}_{\tau} = 0.37, \overline{Y}_{\tau} = 0.30$
- Sample sizes:  $n_T = 360$ ,  $n_C = 1890$

- Sample turnout rates:  $\overline{Y}_{\tau} = 0.37, \overline{Y}_{\tau} = 0.30$
- Sample sizes:  $n_T = 360$ ,  $n_C = 1890$
- Estimator is the **sample difference-in-means**:

$$
\widehat{\text{ATE}} = \overline{Y}_\text{T} - \overline{Y}_\text{C} = 0.07
$$

- Sample turnout rates:  $\overline{Y}_{\tau} = 0.37$ ,  $\overline{Y}_{\tau} = 0.30$
- Sample sizes:  $n_T = 360$ ,  $n_C = 1890$
- Estimator is the **sample difference-in-means**:

$$
\widehat{\text{ATE}} = \overline{Y}_\mathcal{T} - \overline{Y}_\mathcal{C} = 0.07
$$

• Estimated SE for the difference in means:

$$
\widehat{\text{SE}}_{\text{diff}} = \sqrt{\frac{\overline{Y}_{\mathcal{T}}(1-\overline{Y}_{\mathcal{T}})}{n_{\mathcal{T}}}} + \frac{\overline{Y}_{\mathcal{C}}(1-\overline{Y}_{\mathcal{C}})}{n_{\mathcal{C}}} = 0.028
$$

# **CLT again and again**

Earlier we saw that by the CLT we have:

$$
\overline{Y}_{T} - \overline{Y}_{C} \approx N(\mu_{T} - \mu_{C}, \text{SE}_{\text{diff}}^{2})
$$

# **CLT again and again**

Earlier we saw that by the CLT we have:

$$
\overline{Y}_{T} - \overline{Y}_{C} \approx N(\mu_{T} - \mu_{C}, \text{SE}_{\text{diff}}^{2})
$$

We can use Z-scores to get a test statistic:

$$
Z = \frac{(\overline{Y}_T - \overline{Y}_C) - (\mu_T - \mu_C)}{\mathsf{SE}_{\text{diff}}} \sim N(0, 1)
$$

# **CLT again and again**

Earlier we saw that by the CLT we have:

$$
\overline{Y}_{T} - \overline{Y}_{C} \approx N(\mu_{T} - \mu_{C}, \text{SE}_{\text{diff}}^{2})
$$

We can use Z-scores to get a test statistic:

$$
Z = \frac{(\overline{Y}_T - \overline{Y}_C) - (\mu_T - \mu_C)}{\mathsf{SE}_{\mathsf{diff}}} \sim \mathcal{N}(0, 1)
$$

Same general form of the test statistic as with one sample mean/proportion:

observed - null guess SE

• Null hypothesis:  $H_0: \mu_T - \mu_C = 0$ 

- Null hypothesis:  $H_0: \mu_T \mu_C = 0$
- Test statistic:

$$
Z = \frac{(\overline{Y}_T - \overline{Y}_C) - (\mu_T - \mu_C)}{SE_{diff}}
$$

- Null hypothesis:  $H_0: \mu_T \mu_C = 0$
- Test statistic:

$$
Z = \frac{(\overline{Y}_T - \overline{Y}_C) - (\mu_T - \mu_C)}{SE_{diff}} = \frac{(\overline{Y}_T - \overline{Y}_C) - 0}{SE_{diff}}
$$

- Null hypothesis:  $H_0: \mu_T \mu_C = 0$
- Test statistic:

$$
Z = \frac{(\overline{Y}_T - \overline{Y}_C) - (\mu_T - \mu_C)}{SE_{diff}} = \frac{(\overline{Y}_T - \overline{Y}_C) - 0}{SE_{diff}}
$$

• In large samples, we can replace true SE with an estimate:

$$
\widehat{\textsf{SE}}_{\textsf{diff}} = \sqrt{\widehat{\textsf{SE}}_{\mathcal{T}}^2 + \widehat{\textsf{SE}}_{\mathcal{C}}^2}
$$

• Finally! Our test statistic in this sample:

$$
Z = \frac{\overline{Y}_T - \overline{Y}_C}{\widehat{SE}_{\text{diff}}} = \frac{0.07}{0.028} = 2.5
$$

• Finally! Our test statistic in this sample:

$$
Z = \frac{\overline{Y}_T - \overline{Y}_C}{\widehat{SE}_{\text{diff}}} = \frac{0.07}{0.028} = 2.5
$$

• p-value based on a two-sided test: probability of getting a difference in means this big (or bigger) if the null hypothesis were true

• Finally! Our test statistic in this sample:

$$
Z = \frac{\overline{Y}_T - \overline{Y}_C}{\widehat{SE}_{\text{diff}}} = \frac{0.07}{0.028} = 2.5
$$

- p-value based on a two-sided test: probability of getting a difference in means this big (or bigger) if the null hypothesis were true
	- Lower p-values  $\rightsquigarrow$  stronger evidence against the null.

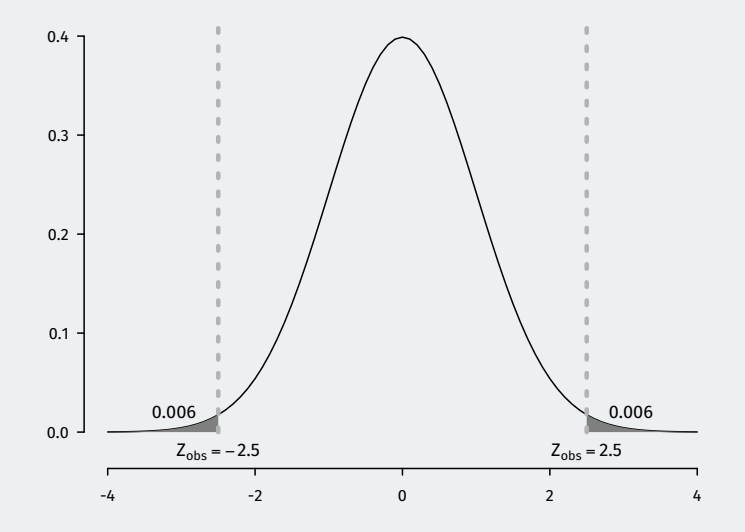

#### 2 \* pnorm (2.5 , lower.tail = FALSE )

## [1] 0.0124